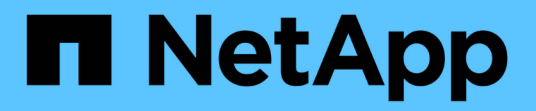

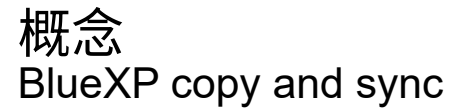

NetApp April 08, 2024

This PDF was generated from https://docs.netapp.com/zh-tw/bluexp-copy-sync/concept-licensing.html on April 08, 2024. Always check docs.netapp.com for the latest.

# 目錄

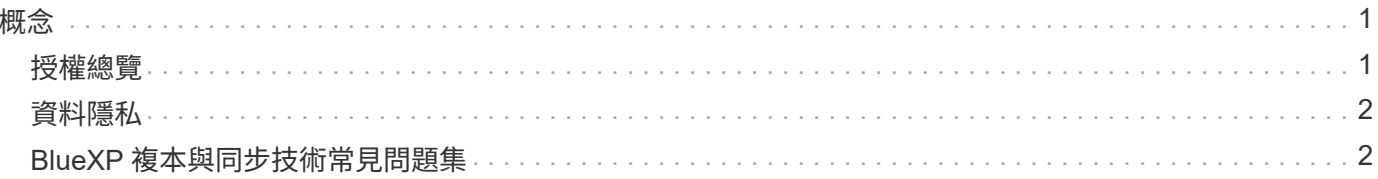

## <span id="page-2-0"></span>概念

### <span id="page-2-1"></span>授權總覽

在您的 14 天免費試用結束後、有兩種方式可以支付同步關係的費用。第一個選項是從 AWS 或 Azure 訂閱、以隨用隨付或每年付費。第二種選擇是直接向 NetApp 購買授權。

授權應透過 BlueXP 複本與同步處理或適用的網站進行管理、而不是透過數位錢包進行 \* 非 \* 管理。

市場訂閱

從 AWS 或 Azure 訂閱 BlueXP 複本與同步服務、可讓您以每小時費率或每年付費。 ["](https://docs.netapp.com/zh-tw/bluexp-copy-sync/task-licensing.html)[您可以透過](https://docs.netapp.com/zh-tw/bluexp-copy-sync/task-licensing.html) [AWS](https://docs.netapp.com/zh-tw/bluexp-copy-sync/task-licensing.html) [或](https://docs.netapp.com/zh-tw/bluexp-copy-sync/task-licensing.html) [Azure](https://docs.netapp.com/zh-tw/bluexp-copy-sync/task-licensing.html) [訂閱](https://docs.netapp.com/zh-tw/bluexp-copy-sync/task-licensing.html)["](https://docs.netapp.com/zh-tw/bluexp-copy-sync/task-licensing.html)(視您要帳單的地點而定)。

#### 每小時訂閱

透過每小時隨用隨付訂閱、您將根據所建立的同步關係數、每小時收取一次費用。

- ["](https://azuremarketplace.microsoft.com/en-us/marketplace/apps/netapp.cloud-sync-service?tab=PlansAndPrice)[在](https://azuremarketplace.microsoft.com/en-us/marketplace/apps/netapp.cloud-sync-service?tab=PlansAndPrice) [Azure](https://azuremarketplace.microsoft.com/en-us/marketplace/apps/netapp.cloud-sync-service?tab=PlansAndPrice) [中檢視定價](https://azuremarketplace.microsoft.com/en-us/marketplace/apps/netapp.cloud-sync-service?tab=PlansAndPrice)["](https://azuremarketplace.microsoft.com/en-us/marketplace/apps/netapp.cloud-sync-service?tab=PlansAndPrice)
- ["](https://aws.amazon.com/marketplace/pp/B01LZV5DUJ)[在](https://aws.amazon.com/marketplace/pp/B01LZV5DUJ) [AWS](https://aws.amazon.com/marketplace/pp/B01LZV5DUJ) [中檢視隨用隨付定價](https://aws.amazon.com/marketplace/pp/B01LZV5DUJ)["](https://aws.amazon.com/marketplace/pp/B01LZV5DUJ)

一年訂閱

一年訂閱可提供 20 種同步關係的授權、您可以預付費用。如果您的同步關係超過20個、而且您已透過AWS訂 閱、則需在一小時內支付額外的關係費用。

["](https://aws.amazon.com/marketplace/pp/B06XX5V3M2)[在](https://aws.amazon.com/marketplace/pp/B06XX5V3M2) [AWS](https://aws.amazon.com/marketplace/pp/B06XX5V3M2) [中檢視年度定價](https://aws.amazon.com/marketplace/pp/B06XX5V3M2)["](https://aws.amazon.com/marketplace/pp/B06XX5V3M2)

#### **NetApp** 授權

另一種預付同步關係費用的方法是直接向 NetApp 購買授權。每個授權可讓您建立最多 20 個同步關係。

您可以搭配 AWS 或 Azure 訂閱使用這些授權。例如、如果您有 25 個同步關係、您可以使用授權支付前 20 個 同步關係的費用、然後從 AWS 或 Azure 購買剩餘的 5 個同步關係。

["](https://docs.netapp.com/zh-tw/bluexp-copy-sync/task-licensing.html)[瞭解如何購買授權、並將其新增至](https://docs.netapp.com/zh-tw/bluexp-copy-sync/task-licensing.html) [BlueXP](https://docs.netapp.com/zh-tw/bluexp-copy-sync/task-licensing.html) [複本與同步處理](https://docs.netapp.com/zh-tw/bluexp-copy-sync/task-licensing.html)["](https://docs.netapp.com/zh-tw/bluexp-copy-sync/task-licensing.html)。

#### 授權條款

購買 BlueXP 複本與同步服務的客戶、應注意與授權權利相關的限制。

- 自交付日起一年內、客戶有權使用 BYOL 授權。
- 客戶有權利用 BYOL 授權、在來源與目標之間建立且不超過 20 個個別連線(每個連線都是「同步關係」 )。
- 客戶的權利將在一年授權期限結束時到期、無論客戶是否達到 20 個同步關係限制。
- 如果客戶選擇續約其授權、則與先前授權授予相關的未使用同步關係不會滾存至授權續約。

## <span id="page-3-0"></span>資料隱私

NetApp 無法存取您在使用 BlueXP 複本與同步服務時所提供的任何認證。這些認證資料會 直接儲存在網路中的資料代理機器上。

根據您選擇的組態而定、 BlueXP 複本與同步處理可能會在您建立新關係時提示您輸入認證。例如、在設定包含 SMB 伺服器的關係時、或在 AWS 中部署資料代理程式時。

這些認證資料一律會直接儲存至資料代理程式本身。資料代理商位於網路中的機器上、無論是內部部署或雲端帳 戶。這些認證資料絕不會提供給 NetApp 。

這些認證資料會使用 HashiCorp Vault 在資料代理機器上進行本機加密。

### <span id="page-3-1"></span>**BlueXP** 複本與同步技術常見問題集

如果您只是想要快速回答問題、這個常見問題集就能幫上忙。

#### 快速入門

下列問題與 BlueXP 複本與同步入門有關。

**BlueXP** 如何複製與同步?

BlueXP 複製與同步使用 NetApp 資料代理軟體、將資料從來源同步至目標(這稱為 \_sync 關係)。

資料代理人群組可控制來源與目標之間的同步關係。設定同步關係之後、 BlueXP 複製與同步會分析來源系統、 並將其分成多個複寫串流、以推送至所選的目標資料。

初始複本之後、服務會根據您設定的排程同步任何變更的資料。

**14** 天免費試用如何運作?

14 天免費試用期從您註冊 BlueXP 複本與同步服務開始。對於您建立的 BlueXP 複本與同步關係、您不需支付 NetApp 的費用、為期 14 天。不過、您部署的任何資料代理人的所有資源費用仍適用。

**BlueXP** 複製與同步的成本是多少?

使用 BlueXP 複本與同步有兩種相關成本類型:服務費用與資源費用。

• 服務費用 \*

對於隨用隨付定價、 BlueXP 複本與同步服務費用是每小時一次、視您建立的同步關係數量而定。

- ["](https://aws.amazon.com/marketplace/pp/B01LZV5DUJ)[在](https://aws.amazon.com/marketplace/pp/B01LZV5DUJ) [AWS](https://aws.amazon.com/marketplace/pp/B01LZV5DUJ) [中檢視隨用隨付定價](https://aws.amazon.com/marketplace/pp/B01LZV5DUJ)["](https://aws.amazon.com/marketplace/pp/B01LZV5DUJ)
- ["](https://aws.amazon.com/marketplace/pp/B06XX5V3M2)[在](https://aws.amazon.com/marketplace/pp/B06XX5V3M2) [AWS](https://aws.amazon.com/marketplace/pp/B06XX5V3M2) [中檢視年度定價](https://aws.amazon.com/marketplace/pp/B06XX5V3M2)["](https://aws.amazon.com/marketplace/pp/B06XX5V3M2)
- ["](https://azuremarketplace.microsoft.com/en-us/marketplace/apps/netapp.cloud-sync-service?tab=PlansAndPrice)[在](https://azuremarketplace.microsoft.com/en-us/marketplace/apps/netapp.cloud-sync-service?tab=PlansAndPrice) [Azure](https://azuremarketplace.microsoft.com/en-us/marketplace/apps/netapp.cloud-sync-service?tab=PlansAndPrice) [中檢視定價](https://azuremarketplace.microsoft.com/en-us/marketplace/apps/netapp.cloud-sync-service?tab=PlansAndPrice)["](https://azuremarketplace.microsoft.com/en-us/marketplace/apps/netapp.cloud-sync-service?tab=PlansAndPrice)

BlueXP 複本與同步授權也可透過 NetApp 代表取得。每個授權可在 12 個月內建立 20 個同步關係。

["](#page-2-1)[深](#page-2-1)[入瞭解授權](#page-2-1)["](#page-2-1)。

BlueXP 複製與同步關係對於 Cloud Volumes Service 和 Azure NetApp Files 是免費的。

• 資源費用 \*

資源費用與在雲端執行資料代理商所需的運算和儲存成本有關。

**BlueXP** 如何進行複本與同步處理、以及如何管理我的訂閱?

在您的 14 天免費試用結束後、有兩種方式可以支付同步關係的費用。第一個選項是向 AWS 或 Azure 訂閱、讓 您可以隨用隨付或每年付費。第二種選擇是直接向 NetApp 購買授權。在每種情況下、您的訂閱都將透過您的供 應商市場進行管理、而 \* 不會 \* 則是透過 BlueXP 複本與同步使用者介面進行管理。

我可以在雲端外使用 **BlueXP** 複本與同步嗎?

是的、您可以在非雲端架構中使用 BlueXP 複本與同步。來源和目標可以駐留在內部部署、資料代理軟體也可以 駐留在內部。

請注意以下關於在雲端外部使用 BlueXP 複本與同步的重點:

- 資料代理群組需要網際網路連線、才能與 BlueXP 複本與同步服務進行通訊。
- 如果您沒有直接向 NetApp 購買授權、則 PAYGO BlueXP 複本和同步服務帳單需要 AWS 或 Azure 帳戶。

如何存取 **BlueXP** 複本與同步?

BlueXP 複本與同步可從 \* 同步 \* 索引標籤的 BlueXP 網站取得。

什麼是資料代理人群組?

每個資料代理程式都屬於資料代理程式群組。將資料代理人集中在一起、有助於提升同步關係的效能。

#### 支援的來源和目標

下列問題與同步關係中支援的來源和目標有關。

**BlueXP** 複製與同步支援哪些來源和目標?

BlueXP 複製與同步支援多種不同類型的同步關係。 ["](https://docs.netapp.com/zh-tw/bluexp-copy-sync/reference-supported-relationships.html)[檢視](https://docs.netapp.com/zh-tw/bluexp-copy-sync/reference-supported-relationships.html)[完整清](https://docs.netapp.com/zh-tw/bluexp-copy-sync/reference-supported-relationships.html)[單](https://docs.netapp.com/zh-tw/bluexp-copy-sync/reference-supported-relationships.html)["](https://docs.netapp.com/zh-tw/bluexp-copy-sync/reference-supported-relationships.html)。

**BlueXP** 複製與同步支援哪些版本的 **NFS** 和 **SMB** ?

BlueXP 複製與同步支援 NFS 版本 3 及更新版本、以及 SMB 版本 1 及更新版本。

["](https://docs.netapp.com/zh-tw/bluexp-copy-sync/reference-requirements.html)[深](https://docs.netapp.com/zh-tw/bluexp-copy-sync/reference-requirements.html)[入瞭解同步需](https://docs.netapp.com/zh-tw/bluexp-copy-sync/reference-requirements.html)[求](https://docs.netapp.com/zh-tw/bluexp-copy-sync/reference-requirements.html)["](https://docs.netapp.com/zh-tw/bluexp-copy-sync/reference-requirements.html)。

當 **Amazon S3** 成為目標時、資料是否可以分層至特定的 **S3** 儲存類別?

是的、當 AWS S3 為目標時、您可以選擇特定的 S3 儲存類別:

- 標準(這是預設類別)
- 智慧分層
- 標準非常用存取
- 單一區域不常用存取
- Glacier Deep 歸檔
- Glacier彈性擷取
- Glacier即時擷取

#### **Azure Blob** 儲存設備的儲存層又如何?

當 Blob 容器為目標時、您可以選擇特定的 Azure Blob 儲存層:

- 熱儲存
- 超酷儲存設備

#### 您是否支援**Google Cloud**儲存層?

是的、當Google Cloud Storage資源桶成為目標時、您可以選擇特定的儲存類別:

- 標準
- 近線
- 冷線
- 歸檔

#### 網路

下列問題與 BlueXP 複本與同步的網路需求有關。

**BlueXP** 複製與同步的網路需求為何?

BlueXP 複製與同步環境要求資料代理群組透過所選的傳輸協定或物件儲存 API ( Amazon S3 、 Azure Blob 、 IBM Cloud Object Storage )與來源和目標連線。

此外、資料代理群組需要透過連接埠 443 進行外傳網際網路連線、以便與 BlueXP 複本與同步服務進行通訊、 並聯絡其他一些服務和儲存庫。

如需詳細資料、 ["](https://docs.netapp.com/zh-tw/bluexp-copy-sync/reference-networking.html)[檢閱網路需](https://docs.netapp.com/zh-tw/bluexp-copy-sync/reference-networking.html)[求](https://docs.netapp.com/zh-tw/bluexp-copy-sync/reference-networking.html)["](https://docs.netapp.com/zh-tw/bluexp-copy-sync/reference-networking.html)。

我可以將 **Proxy** 伺服器與資料代理程式搭配使用嗎?

是的。

BlueXP 複製與同步支援使用或不使用基本驗證的 Proxy 伺服器。如果您在部署資料代理程式時指定 Proxy 伺服 器、則來自資料代理程式的所有 HTTP 和 HTTPS 流量都會透過 Proxy 路由傳送。請注意、 NFS 或 SMB 等非 HTTP 流量無法透過 Proxy 伺服器路由傳送。

唯一的 Proxy 伺服器限制是使用即時資料加密搭配 NFS 或 Azure NetApp Files 不同步關係。加密資料會透過 HTTPS 傳送、無法透過 Proxy 伺服器路由傳送。

#### 資料同步

下列問題與資料同步的運作方式有關。

同步處理的頻率為何?

預設排程設定為每日同步。初始同步之後、您可以:

- 將同步排程修改為所需的天數、小時數或分鐘數
- 停用同步排程
- 刪除同步排程(不會遺失任何資料;只會移除同步關係)

最低同步排程是多少?

您可以排程關係、每 1 分鐘同步一次資料。

**當檔案無法同步時、資料代理群組是否會重試?還是超時?** 

當單一檔案無法傳輸時、資料代理群組不會逾時。相反地、資料代理群組會在跳過檔案之前重試3次。重試值可 在同步關係的設定中設定。

["](https://docs.netapp.com/zh-tw/bluexp-copy-sync/task-managing-relationships.html#changing-the-settings-for-a-sync-relationship)[瞭解如何](https://docs.netapp.com/zh-tw/bluexp-copy-sync/task-managing-relationships.html#changing-the-settings-for-a-sync-relationship)[變更](https://docs.netapp.com/zh-tw/bluexp-copy-sync/task-managing-relationships.html#changing-the-settings-for-a-sync-relationship)[同步關係的設定](https://docs.netapp.com/zh-tw/bluexp-copy-sync/task-managing-relationships.html#changing-the-settings-for-a-sync-relationship)["](https://docs.netapp.com/zh-tw/bluexp-copy-sync/task-managing-relationships.html#changing-the-settings-for-a-sync-relationship)。

如果我有很大的資料集該怎麼辦?

如果單一目錄包含60、000個以上的檔案、[請寄送電子郵件](mailto:​請​寄​送​電​子​郵​件​至ng-cloudsync-support@netapp.com)[至](mailto:​請​寄​送​電​子​郵​件​至ng-cloudsync-support@netapp.com)[ng-cloudsync-support@netapp.com](mailto:​請​寄​送​電​子​郵​件​至ng-cloudsync-support@netapp.com)(請與我們聯 絡)、以便我們協助您設定資料代理群組來處理有效負載。我們可能需要新增額外的記憶體至資料代理群組。

請注意、掛載點中的檔案總數沒有限制。擁有60萬個以上檔案的大型目錄需要額外的記憶體、無論其在階層架 構中的層級為何(上層目錄或子目錄)。

#### 安全性

下列與安全性有關的問題。

**BlueXP** 複製與同步是否安全?

是的。所有 BlueXP 複製與同步服務網路連線都是使用完成 ["Amazon Simple Queue Service](https://aws.amazon.com/sqs/) [\(](https://aws.amazon.com/sqs/) [SQS](https://aws.amazon.com/sqs/) [\)](https://aws.amazon.com/sqs/)["](https://aws.amazon.com/sqs/)。

資料代理人群組與Amazon S3、Azure Blob、Google Cloud Storage和IBM Cloud Object Storage之間的所有通 訊都是透過HTTPS傳輸協定進行。

如果您使用 BlueXP 複本並與內部部署(來源或目的地)系統同步、以下是幾個建議的連線選項:

- AWS Direct Connect 、 Azure ExpressRoute 或 Google Cloud InterConnect 連線、非網際網路路由(而且 只能與您指定的雲端網路通訊)
- 內部部署閘道裝置與雲端網路之間的 VPN 連線

• 若要使用 S3 儲存區、 Azure Blob 儲存設備或 Google Cloud Storage 、 Amazon Private S3 端點、 Azure Virtual Network 服務端點或私有 Google Access 進行額外安全的資料傳輸。

任何一種方法都能在內部部署 NAS 伺服器與 BlueXP 複本之間建立安全連線、並同步資料代理群組。

**BlueXP** 複本與同步是否已加密資料?

- BlueXP 複製與同步支援來源和目標 NFS 伺服器之間的資料傳輸中加密。 ["](https://docs.netapp.com/zh-tw/bluexp-copy-sync/task-nfs-encryption.html)[深](https://docs.netapp.com/zh-tw/bluexp-copy-sync/task-nfs-encryption.html)[入瞭解](https://docs.netapp.com/zh-tw/bluexp-copy-sync/task-nfs-encryption.html)["](https://docs.netapp.com/zh-tw/bluexp-copy-sync/task-nfs-encryption.html)。
- 對於 SMB 、 BlueXP 複製與同步支援您在伺服器端加密的 SMB 3.0 和 3.11 資料。BlueXP 複製與同步會將 加密資料從來源複製到資料仍保持加密的目標。

BlueXP 複製與同步無法加密 SMB 資料本身。

- 當 Amazon S3 儲存區是同步關係的目標時、您可以選擇是否使用 AWS 加密或 AES-256 加密來啟用資料加 密。
- 當 Google Storage Bucket 是同步關係中的目標時、您可以選擇是使用預設的 Google 託管加密金鑰、還是 使用自己的 KMS 金鑰。

#### 權限

i.

下列問題與資料權限有關。

**SMB** 資料權限是否同步至目標位置?

您可以設定 BlueXP 複本與同步、以保留來源 SMB 共用與目標 SMB 共用之間的存取控制清單( ACL )、以及 來源 SMB 共用與物件儲存之間的存取控制清單( ONTAP S3 除外)。

BlueXP 複製與同步不支援將 ACL 從物件儲存複製到 SMB 共用。

["](https://docs.netapp.com/zh-tw/bluexp-copy-sync/task-copying-acls.html)[瞭解如何在](https://docs.netapp.com/zh-tw/bluexp-copy-sync/task-copying-acls.html) [SMB](https://docs.netapp.com/zh-tw/bluexp-copy-sync/task-copying-acls.html) [共](https://docs.netapp.com/zh-tw/bluexp-copy-sync/task-copying-acls.html)[用](https://docs.netapp.com/zh-tw/bluexp-copy-sync/task-copying-acls.html)[區](https://docs.netapp.com/zh-tw/bluexp-copy-sync/task-copying-acls.html)[之間複](https://docs.netapp.com/zh-tw/bluexp-copy-sync/task-copying-acls.html)[製](https://docs.netapp.com/zh-tw/bluexp-copy-sync/task-copying-acls.html) [ACL"](https://docs.netapp.com/zh-tw/bluexp-copy-sync/task-copying-acls.html)。

**NFS** 資料權限是否同步至目標位置?

BlueXP 複製與同步會自動在 NFS 伺服器之間複製 NFS 權限、如下所示:

- NFS 版本 3 : BlueXP 複製與同步會複製權限和使用者群組擁有者。
- NFS 第 4 版: BlueXP 複製與同步會複製 ACL 。

#### 物件儲存中繼資料

BlueXP 複製與同步會將物件儲存中繼資料從來源複製到目標、以建立下列類型的同步關係:

- Amazon S3  $\rightarrow$  Amazon S3<sup>1</sup>
- Amazon S3  $\rightarrow$  StorageGRID
- 支援:→ Amazon S3 StorageGRID
- 《》→《StorageGRID StorageGRID
- 資料中心→ Google Cloud Storage StorageGRID
- Google Cloud Storage → StorageGRID 功能
- Google Cloud Storage → IBM Cloud Object Storage (IBM雲端物件儲存設備)<sup>1</sup>
- Google Cloud Storage  $\rightarrow$  Amazon S3<sup>1</sup>
- Amazon S3 → Google Cloud Storage
- IBM Cloud Object Storage → Google Cloud Storage
- 《》→《IBM Cloud Object Storage》StorageGRID
- IBM Cloud Object Storage → StorageGRID
- IBM Cloud Object Storage → IBM Cloud Object Storage

您必須在這些同步關係中 ["](https://docs.netapp.com/zh-tw/bluexp-copy-sync/task-creating-relationships.html)[建立同步關係時、](https://docs.netapp.com/zh-tw/bluexp-copy-sync/task-creating-relationships.html)[請啟](https://docs.netapp.com/zh-tw/bluexp-copy-sync/task-creating-relationships.html)[用「複](https://docs.netapp.com/zh-tw/bluexp-copy-sync/task-creating-relationships.html)[製物件](https://docs.netapp.com/zh-tw/bluexp-copy-sync/task-creating-relationships.html)[」設定](https://docs.netapp.com/zh-tw/bluexp-copy-sync/task-creating-relationships.html)["](https://docs.netapp.com/zh-tw/bluexp-copy-sync/task-creating-relationships.html)。

#### 效能

下列問題與 BlueXP 複本和同步效能有關。

同步關係的進度指標代表什麼?

同步關係顯示資料代理群組網路卡的處理量。如果您使用多個資料代理人來加速同步效能、則處理量是所有流量 的總和。此處理量每 20 秒重新整理一次。

我遇到效能問題。我們可以限制並行傳輸的數量嗎?

如果您有非常大的檔案(每個都有多個Tib)、可能需要很長時間才能完成傳輸程序、而且效能可能會受到影 響。

限制並行傳輸的數量有助於提高效率。mailto : [ng-cloudsync-support@netapp.com](mailto:ng-cloudsync-support@netapp.com) [ 請聯絡我們尋求協助 ] 。

#### 為什麼 **Azure NetApp Files** 我使用 **VMware** 時效能不佳?

當您將資料同步至 Azure NetApp Files 或從 VMware 同步時、如果磁碟服務層級為「 Standard (標準)」、您 可能會遇到故障和效能問題。

將服務層級變更為 Premium 或 Ultra 、以提升同步效能。

["](https://docs.microsoft.com/en-us/azure/azure-netapp-files/azure-netapp-files-service-levels#throughput-limits)[深](https://docs.microsoft.com/en-us/azure/azure-netapp-files/azure-netapp-files-service-levels#throughput-limits)[入瞭](https://docs.microsoft.com/en-us/azure/azure-netapp-files/azure-netapp-files-service-levels#throughput-limits) [Azure NetApp Files](https://docs.microsoft.com/en-us/azure/azure-netapp-files/azure-netapp-files-service-levels#throughput-limits) [解有關服務](https://docs.microsoft.com/en-us/azure/azure-netapp-files/azure-netapp-files-service-levels#throughput-limits)[層級和](https://docs.microsoft.com/en-us/azure/azure-netapp-files/azure-netapp-files-service-levels#throughput-limits)[處理](https://docs.microsoft.com/en-us/azure/azure-netapp-files/azure-netapp-files-service-levels#throughput-limits)[量](https://docs.microsoft.com/en-us/azure/azure-netapp-files/azure-netapp-files-service-levels#throughput-limits)[的資](https://docs.microsoft.com/en-us/azure/azure-netapp-files/azure-netapp-files-service-levels#throughput-limits)[訊](https://docs.microsoft.com/en-us/azure/azure-netapp-files/azure-netapp-files-service-levels#throughput-limits)["](https://docs.microsoft.com/en-us/azure/azure-netapp-files/azure-netapp-files-service-levels#throughput-limits)。

為什麼 **Cloud Volumes Service** 我使用適用於 **AWS** 的解決方法時效能不佳?

當您在雲端磁碟區之間或從雲端磁碟區同步資料時、如果雲端磁碟區的效能等級為「 Standard (標準)」、可 能會發生故障和效能問題。

將「服務層級」變更為「進階」或「極致」、以增強同步效能。

群組中需要多少個資料代理人?

當您建立新關係時、首先要從群組中的單一資料代理程式開始(除非您選取屬於加速同步關係的現有資料代理程 式)。在許多情況下、單一資料代理程式可滿足同步關係的效能要求。如果沒有、您可以在群組中新增額外的資 料代理人、以加速同步效能。但您應該先檢查其他可能影響同步效能的因素。

多種因素可能會影響資料傳輸效能。整體同步效能可能會因為網路頻寬、延遲和網路拓撲、以及資料代理 VM 規格和儲存系統效能而受到影響。例如、群組中的單一資料代理程式可以達到100 MB/s、而目標上的磁碟處理 量可能只允許64 MB/s因此、資料代理人群組會持續嘗試複製資料、但目標無法達到資料代理人群組的效能。

因此、請務必檢查網路效能和目標磁碟處理量。

然後、您可以考慮在群組中新增額外的資料代理人、以共享該關係的負載、藉此加速同步效能。 ["](https://docs.netapp.com/zh-tw/bluexp-copy-sync/task-managing-relationships.html#accelerating-sync-performance)[瞭解如何加](https://docs.netapp.com/zh-tw/bluexp-copy-sync/task-managing-relationships.html#accelerating-sync-performance)[速](https://docs.netapp.com/zh-tw/bluexp-copy-sync/task-managing-relationships.html#accelerating-sync-performance) [同步](https://docs.netapp.com/zh-tw/bluexp-copy-sync/task-managing-relationships.html#accelerating-sync-performance)[效](https://docs.netapp.com/zh-tw/bluexp-copy-sync/task-managing-relationships.html#accelerating-sync-performance)[能](https://docs.netapp.com/zh-tw/bluexp-copy-sync/task-managing-relationships.html#accelerating-sync-performance)["](https://docs.netapp.com/zh-tw/bluexp-copy-sync/task-managing-relationships.html#accelerating-sync-performance)。

#### 刪除物件

下列問題與刪除來源和目標的同步關係和資料有關。

如果我刪除 **BlueXP** 複本與同步關係、會發生什麼情況?

刪除關係會停止所有未來的資料同步、並終止付款。同步至目標的任何資料都會維持原樣。

如果我從來源伺服器刪除某些內容、會發生什麼事?是否也從目標中移除?

根據預設、如果您有作用中的同步關係、則在下次同步處理期間、從來源伺服器刪除的項目不會從目標中刪除。 但每個關係的同步設定都有一個選項、您可以在其中定義 BlueXP 複本與同步、如果從來源中刪除檔案、就會刪 除目標位置中的檔案。

["](https://docs.netapp.com/zh-tw/bluexp-copy-sync/task-managing-relationships.html#changing-the-settings-for-a-sync-relationship)[瞭解如何](https://docs.netapp.com/zh-tw/bluexp-copy-sync/task-managing-relationships.html#changing-the-settings-for-a-sync-relationship)[變更](https://docs.netapp.com/zh-tw/bluexp-copy-sync/task-managing-relationships.html#changing-the-settings-for-a-sync-relationship)[同步關係的設定](https://docs.netapp.com/zh-tw/bluexp-copy-sync/task-managing-relationships.html#changing-the-settings-for-a-sync-relationship)["](https://docs.netapp.com/zh-tw/bluexp-copy-sync/task-managing-relationships.html#changing-the-settings-for-a-sync-relationship)。

如果我從目標中刪除某項內容、會發生什麼事?是否也從來源移除?

如果項目從目標中刪除、則不會從來源中移除。這種關係是單向的、從來源到目標。在下一個同步週期中、 BlueXP 複本與同步會比較來源與目標、識別該項目是否遺失、以及 BlueXP 複本與同步會將它從來源複製到目 標。

#### 疑難排解

["NetApp](https://kb.netapp.com/Advice_and_Troubleshooting/Cloud_Services/Cloud_Sync/Cloud_Sync_FAQ:_Support_and_Troubleshooting) [知識](https://kb.netapp.com/Advice_and_Troubleshooting/Cloud_Services/Cloud_Sync/Cloud_Sync_FAQ:_Support_and_Troubleshooting)[庫:](https://kb.netapp.com/Advice_and_Troubleshooting/Cloud_Services/Cloud_Sync/Cloud_Sync_FAQ:_Support_and_Troubleshooting) [BlueXP](https://kb.netapp.com/Advice_and_Troubleshooting/Cloud_Services/Cloud_Sync/Cloud_Sync_FAQ:_Support_and_Troubleshooting) [複](https://kb.netapp.com/Advice_and_Troubleshooting/Cloud_Services/Cloud_Sync/Cloud_Sync_FAQ:_Support_and_Troubleshooting)[製](https://kb.netapp.com/Advice_and_Troubleshooting/Cloud_Services/Cloud_Sync/Cloud_Sync_FAQ:_Support_and_Troubleshooting)[與同步常見問題集](https://kb.netapp.com/Advice_and_Troubleshooting/Cloud_Services/Cloud_Sync/Cloud_Sync_FAQ:_Support_and_Troubleshooting)[:](https://kb.netapp.com/Advice_and_Troubleshooting/Cloud_Services/Cloud_Sync/Cloud_Sync_FAQ:_Support_and_Troubleshooting)[支](https://kb.netapp.com/Advice_and_Troubleshooting/Cloud_Services/Cloud_Sync/Cloud_Sync_FAQ:_Support_and_Troubleshooting)[援](https://kb.netapp.com/Advice_and_Troubleshooting/Cloud_Services/Cloud_Sync/Cloud_Sync_FAQ:_Support_and_Troubleshooting)[與](https://kb.netapp.com/Advice_and_Troubleshooting/Cloud_Services/Cloud_Sync/Cloud_Sync_FAQ:_Support_and_Troubleshooting)[疑難](https://kb.netapp.com/Advice_and_Troubleshooting/Cloud_Services/Cloud_Sync/Cloud_Sync_FAQ:_Support_and_Troubleshooting)[排](https://kb.netapp.com/Advice_and_Troubleshooting/Cloud_Services/Cloud_Sync/Cloud_Sync_FAQ:_Support_and_Troubleshooting)[解](https://kb.netapp.com/Advice_and_Troubleshooting/Cloud_Services/Cloud_Sync/Cloud_Sync_FAQ:_Support_and_Troubleshooting)["](https://kb.netapp.com/Advice_and_Troubleshooting/Cloud_Services/Cloud_Sync/Cloud_Sync_FAQ:_Support_and_Troubleshooting)

資料代理商深入探討

下列問題與資料代理程式有關。

您可以說明資料代理商的架構嗎?

當然、以下是最重要的幾點:

- 資料代理程式是在 Linux 主機上執行的 node.js 應用程式。
- BlueXP 複製與同步功能可部署資料代理程式、如下所示:
	- AWS :使用 AWS CloudForation 範本
	- Azure :來自 Azure 資源管理程式
	- Google :來自 Google Cloud Deployment Manager
	- 如果您使用自己的 Linux 主機、則需要手動安裝軟體
- 資料代理軟體會自動升級至最新版本。
- 資料代理商使用 AWS SQS 作為可靠且安全的通訊通道、並用於控制和監控。SQS 也提供持續性層。
- 您可以新增其他資料代理人至群組、以提高傳輸速度並增加高可用度。如果某個資料代理程式故障、就會有 服務恢復功能。

#### 版權資訊

Copyright © 2024 NetApp, Inc. 版權所有。台灣印製。非經版權所有人事先書面同意,不得將本受版權保護文件 的任何部分以任何形式或任何方法(圖形、電子或機械)重製,包括影印、錄影、錄音或儲存至電子檢索系統 中。

由 NetApp 版權資料衍伸之軟體必須遵守下列授權和免責聲明:

此軟體以 NETAPP「原樣」提供,不含任何明示或暗示的擔保,包括但不限於有關適售性或特定目的適用性之 擔保,特此聲明。於任何情況下,就任何已造成或基於任何理論上責任之直接性、間接性、附隨性、特殊性、懲 罰性或衍生性損害(包括但不限於替代商品或服務之採購;使用、資料或利潤上的損失;或企業營運中斷),無 論是在使用此軟體時以任何方式所產生的契約、嚴格責任或侵權行為(包括疏忽或其他)等方面,NetApp 概不 負責,即使已被告知有前述損害存在之可能性亦然。

NetApp 保留隨時變更本文所述之任何產品的權利,恕不另行通知。NetApp 不承擔因使用本文所述之產品而產 生的責任或義務,除非明確經過 NetApp 書面同意。使用或購買此產品並不會在依據任何專利權、商標權或任何 其他 NetApp 智慧財產權的情況下轉讓授權。

本手冊所述之產品受到一項(含)以上的美國專利、國外專利或申請中專利所保障。

有限權利說明:政府機關的使用、複製或公開揭露須受 DFARS 252.227-7013(2014 年 2 月)和 FAR 52.227-19(2007 年 12 月)中的「技術資料權利 - 非商業項目」條款 (b)(3) 小段所述之限制。

此處所含屬於商業產品和 / 或商業服務(如 FAR 2.101 所定義)的資料均為 NetApp, Inc. 所有。根據本協議提 供的所有 NetApp 技術資料和電腦軟體皆屬於商業性質,並且完全由私人出資開發。 美國政府對於該資料具有 非專屬、非轉讓、非轉授權、全球性、有限且不可撤銷的使用權限,僅限於美國政府為傳輸此資料所訂合約所允 許之範圍,並基於履行該合約之目的方可使用。除非本文另有規定,否則未經 NetApp Inc. 事前書面許可,不得 逕行使用、揭露、重製、修改、履行或展示該資料。美國政府授予國防部之許可權利,僅適用於 DFARS 條款 252.227-7015(b) (2014年2月) 所述權利。

商標資訊

NETAPP、NETAPP 標誌及 <http://www.netapp.com/TM> 所列之標章均為 NetApp, Inc. 的商標。文中所涉及的所 有其他公司或產品名稱,均為其各自所有者的商標,不得侵犯。